## 家庭版 かてい がくしゅう ラインズ **家庭学習つかいかたガイド**

、-<br>eライブラリの家庭学習サービスは、お家にあるパソコンや タブレットを使って、小学1年生から中学3年生までの教科を つか しょうがく ねんせい ちゅうがく ねんせい きょうか 。。。<br>自由に学習できます。予習・復習など、毎日コツコツ学習しましょう!

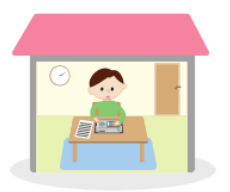

## **1.eライブラリにログインしましょう**

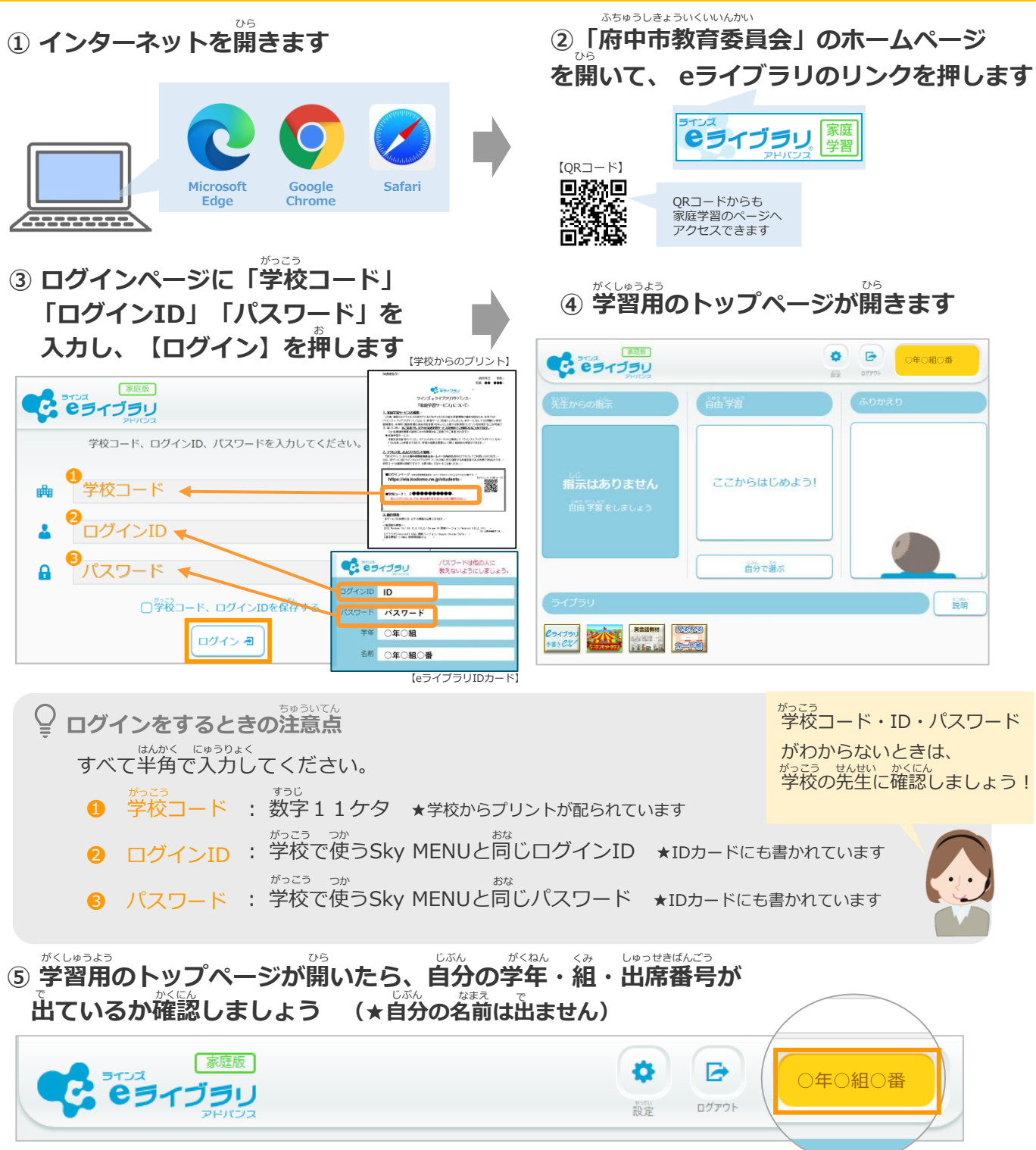

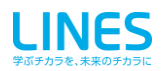

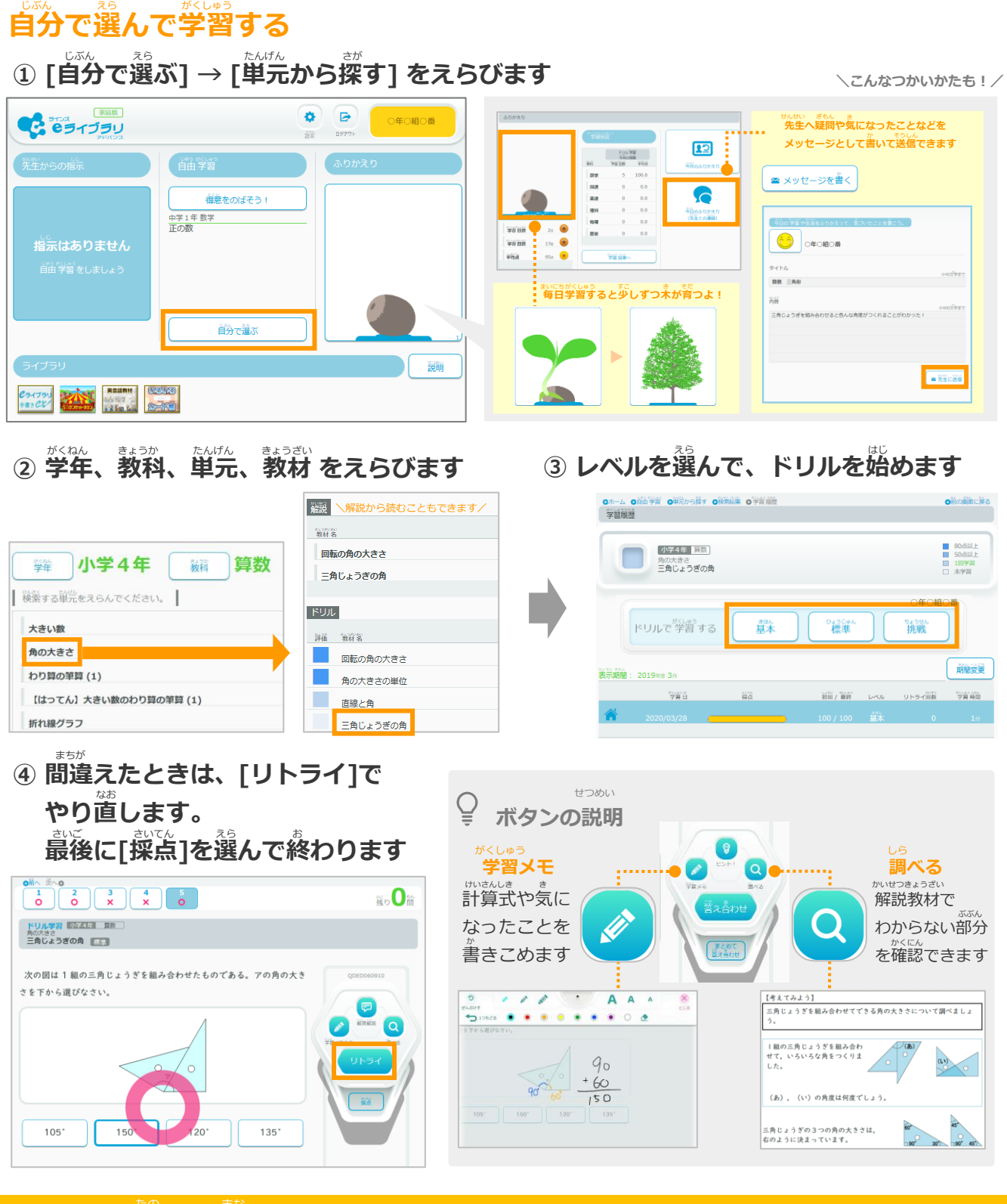

## **3. ほかにも楽しく学べるコンテンツがたくさん!**

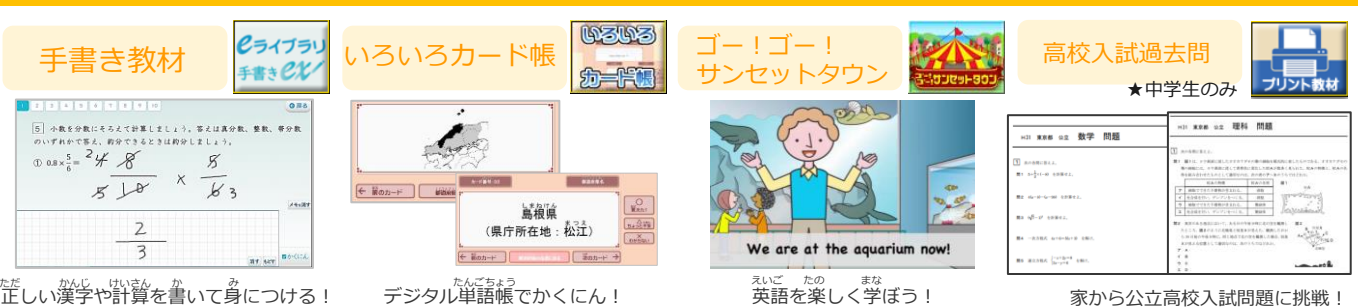